## **SQL queries – ORDER BY, SUM, GROUP BY, AVG, DISTINCT**

The following are examples of queries ORDER BY, SUM, GROUP BY, AVG and DISTINCT.

ORDER BY – allows you to alphabetically or numerically order a column

Tells the program to return the data (title column) in alphabetical order A to Z. For numerical columns ASC would order from 1 upwards.

SELECT title, category FROM movie\_table WHERE title LIKE '\*A\*'

ORDER BY title ASC;

SELECT title, price FROM movie\_table

WHERE title LIKE '\*A\*' ORDER BY price DESC; Tells the program to return the data (price column) in numerical order highest to lowest. For alphabetical this would be ordering Z to A.

SUM – Calculates the sum of a set of values

SELECT SUM (rentalcost) AS TotalRental

FROM Rentals;

Sum of the value of the rental cost column to find of the total rental and naming the result TotalRental.

GROUP BY - to group the results by one or more columns

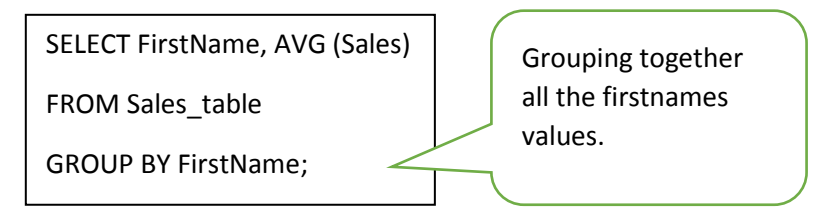

AVG – returns the average value

SELECT Avg(DVD.RentalCost) AS AverageCost FROM DVD;

The average rental cost of DVD's.

DISTINCT – returns only DISTINCT values and no duplicates

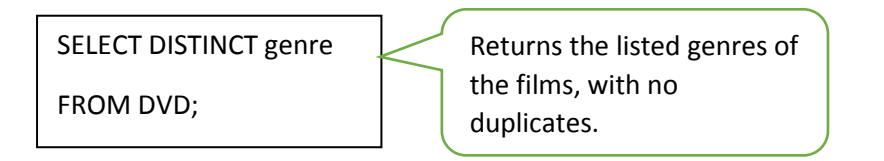

Create the table representing AVON Sales figures and using all your knowledge so far about SQL queries, answer the following questions.

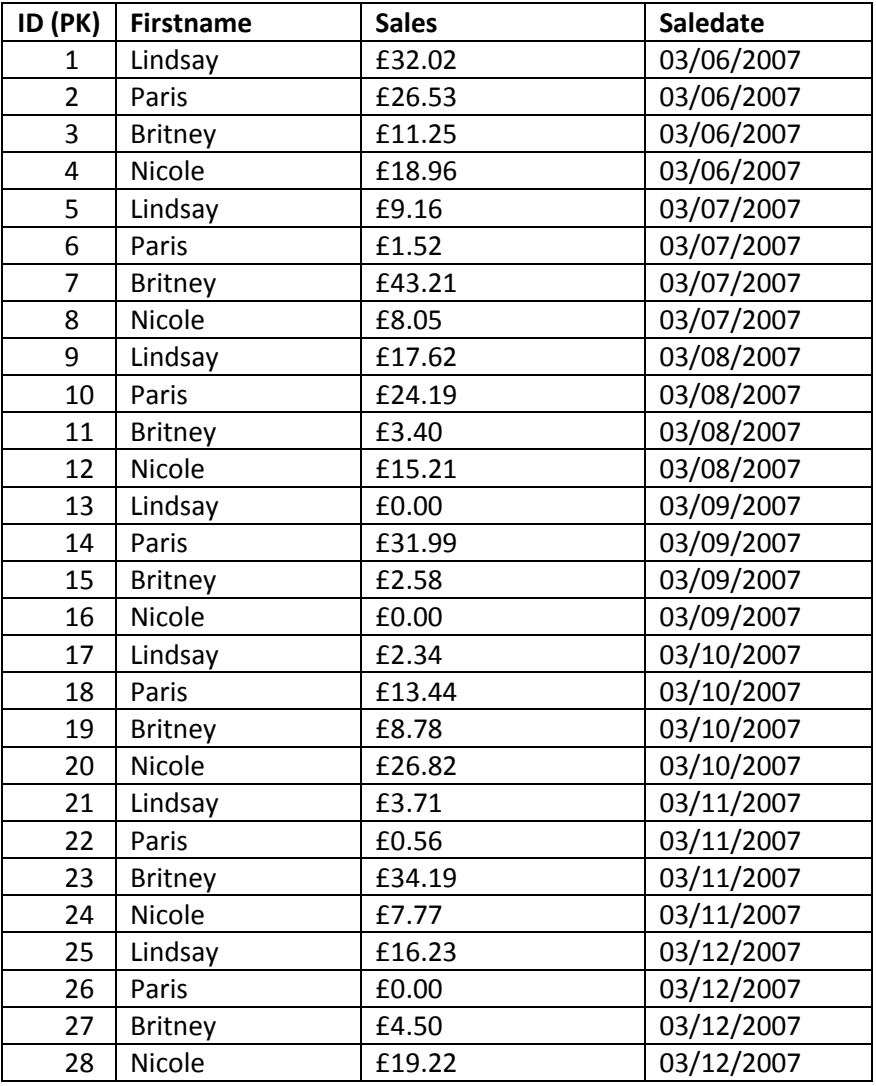

1. Write a query which displays the result below.

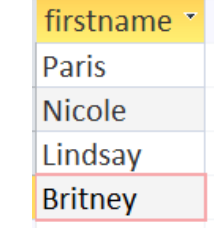

 $\sim$ 

2. Can you write a query which calculates the total sales of the representative Nicole? Name the column Nicole Total Sales.

3. Can you write the query which produces the following result?

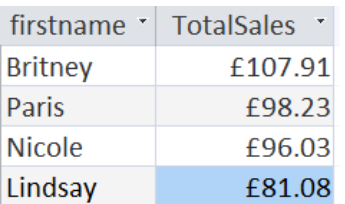

- 4. Can you write a query which calculates the average sales of each Avon representative? List the results by the representative's name.
- 5. Can you write the query which produces the following result?

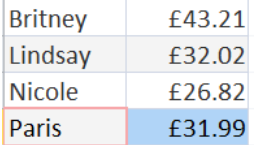

- 6. Can you write the query which displays the minimum sales achieved by each Avon representative?
- 7. Can you write a query that displays the number of days each representative sold?
- 8. Can you write the query that would produce the following result?

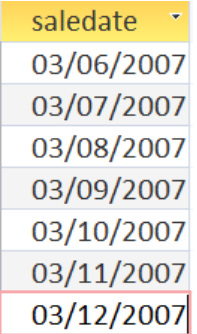